## CSE341 – Section 3

## Standard-Library Docs, Unnecessary Function Wrapping, Map, & More

Cody A. Schroeder

January 24 $^{th}$ ,  $2013\,$ 

<span id="page-0-0"></span>Cody A. Schroeder [CSE341 – Section 3](#page-12-0)

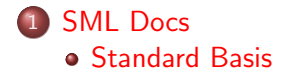

## 2 [Interlude](#page-3-0)

- 3 [First-Class Functions](#page-4-0)
	- [Anonymous](#page-4-0)
	- [Style Point](#page-7-0)
	- [Higher-Order](#page-8-0)

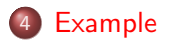

## Standard Basis Documentation

### Online Documentation

<http://www.standardml.org/Basis/index.html> <http://www.smlnj.org/doc/smlnj-lib/Manual/toc.html>

### Helpful Subset

<span id="page-2-0"></span>Top-Level <http://www.standardml.org/Basis/top-level-chapter.html> List <http://www.standardml.org/Basis/list.html> ListPair <http://www.standardml.org/Basis/list-pair.html> Real <http://www.standardml.org/Basis/real.html> String <http://www.standardml.org/Basis/string.html>

# Interlude

### **Questions**

- How's life?
- Tail-recursion?
- Pattern-matching?

### **Note**

<span id="page-3-0"></span>Extra Lecture Material: [http://www.cs.washington.edu/](http://www.cs.washington.edu/education/courses/cse341/13wi/videos/unit3/) [education/courses/cse341/13wi/videos/unit3/](http://www.cs.washington.edu/education/courses/cse341/13wi/videos/unit3/)

# Anonymous Functions

### An Anonymous Function

fn pattern  $\Rightarrow$  expression

- An expression that creates a new function with no name.
- Usually used as an argument to a higher-order function.
- Almost equivalent to the following:

let fun name pattern  $=$  expression in name end

**• The difference is that anonymous functions cannot be recursive!!!** 

#### Simple Example

- fun doSomethingWithFive  $f = f 5$ ;
- 2 val  $x1 =$  doSomethingWithFive (fn  $x = > x*2$ );  $(* x1=10 *)$
- 3 val  $x2 = (fn x = > x+9) 6$ ; (\*  $x2=15$  \*)
- val cube =  $fn \times 2 \geq x * x * x$ ;
- 5 val  $x3 = cube 4$ ; (\*  $x3=12$  \*)
- <span id="page-4-0"></span>**val**  $x4 =$  doSomethingWithFive cube;  $(* \times 4 = 15 *)$

# Anonymous Functions

#### What's the difference between the following two bindings?

val name =  $\mathbf{f}$ n pattern => expression; fun name pattern  $=$  expression;

- Once again, the difference is recursion.
- However, excluding recursion, a fun binding could just be syntactic sugar for a val binding and an anonymous function.
- **•** This is because there are no recursive **val** bindings in SML.

## Anonymous Functions (cont.)

#### Previous Example

```
fun n_times (f, n, x) = if n=02 \t\t \text{then } xelse f (x_times (f, n-1, x);
4
   fun square x = x*x;
   fun increment x = x+1;
7
\mathbf{s} val \times 1 = \mathbf{n}-times (square, 4, 7);
val x^2 = n-times (increment, 4, 7);
10 val x3 = n-times (tl, 2, [4,8,12,16]);
```
### With Anonymous Functions

1 **val** 
$$
x1 = n \cdot \text{times (fn } x \implies x \cdot x, 4, 7);
$$

2 **val** 
$$
x^2 = n \cdot \text{times (fn } x \implies x+1, 4, 7);
$$

3 val  $x3 = n_{\text{times}} (fn \ xs \implies tl \ xs, 2, [4,8,12,16])$ ; (\* Bad Style \*)

# Unnecessary Function Wrapping

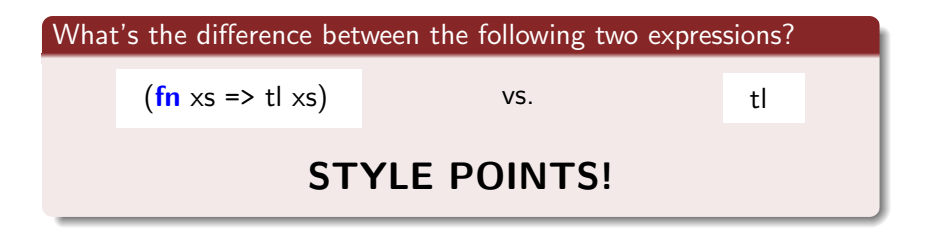

- Other than style, these two expressions result in the exact same thing.
- However, one creates an unnecessary function to wrap tl.
- This is very similiar to this style issue:

 $($ if ex then true else false $)$  vs.  $\qquad \qquad$  ex

<span id="page-7-0"></span>

# Higher-Order Functions

A function that returns a function or takes a function as an argument.

### Two Canonical Examples

- map : ('a -> 'b) \* 'a list -> 'b list
	- Applies a function to every element of a list and return a list of the resulting values.
	- Example: map (fn x => x\*3, [1,2,3]) === [3,6,9]
- $\bullet$  filter : ('a -> bool) \* 'a list -> 'a list
	- Returns the list of elements from the original list that, when a predicate function is applied, result in true.
	- Example: filter (fn x => x>2, [~5,3,2,5]) ===  $[3,5]$

<span id="page-8-0"></span>Note: List.map and List.filter are similarly defined in SML but use currying. We'll cover these later in the course.

# Defining map and filter

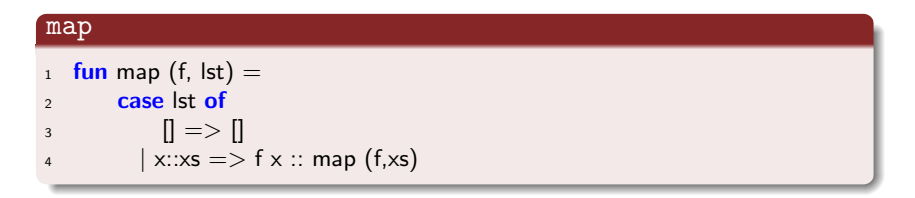

### filter

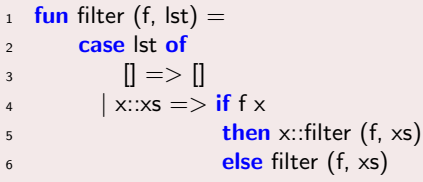

# Broader Idea

### Functions are Awesome!

- SML functions can be passed around like any other value.
- They can be passed as function arguments, returned, and even stored in data structures or variables.
- **•** Functions like map are very pervasive in functional languages.
	- A function like map can even be written for other data structures such as trees.

### Returning a function

```
fun piecewise x = if x < 0.0then fn x \equiv > x * xelse if x < 10.0then fn x \Rightarrow x / 2.0else fn x \Rightarrow 1.0 / x + x
```
# Tree Example

```
1 (∗ Generic Binary Tree Type ∗)
2 datatype 'a tree = Empty
                       Node of 'a * 'a tree * 'a tree
4
5 (∗ Apply a function to each element in a tree . ∗)
6 val treeMap = \mathbf{f} \mathbf{n} : ('a -> 'b) * 'a tree -> 'b tree
7
8 (∗ Returns true iff the given predicate returns true when applied to
      each element in a tree \cdot *)
 val treeAll = \mathbf{fn} : ('a −> bool) * 'a tree −> bool
```
## exp Example

```
1 (∗ Modified expression datatype from lecture 5. Now there are
      variables . *)
3 datatype exp = Constant of int
                 Negate of exp
5 | Add of exp ∗ exp
6 | Multiply of exp ∗ exp
7 | Var of string
8
9 (∗ Do a post−order traversal of the given exp. At each node, apply a
10 function f to it and replace the node with the result . *)
11 val visitPostOrder = \mathbf{f} \mathbf{n} : (exp -> exp) * exp -> exp
12
13 (\ast Simplify the root of the expression if possible \ast)
_{14} val simplifyOnce = fn : exp -> exp
15
16 (* Almost the same as evaluate but leaves variables alone. *)
17 val simplify = fn : exp -> exp
```